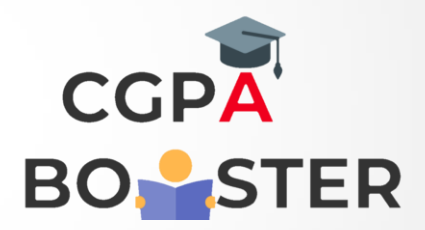

## Solution Code

Marks=int(input('Enter your marks:')) if(Marks<25): print('Grade:F') elif(Marks<=25 or Marks<=45): print('Grade:E') elif(Marks>45 or Marks<50): print('Grade:D') elif(Marks>50 or Marks<60): print('Grade:C') elif(Marks>60 or Marks<80): print('Grade:B')

Coding Lab – CGPA Booster